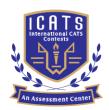

# CATS CONTESTS

COMPETENCE & APTITUDE TESTING SERVICES

FASTEST GROWING CONTESTS IN PAKISTAN

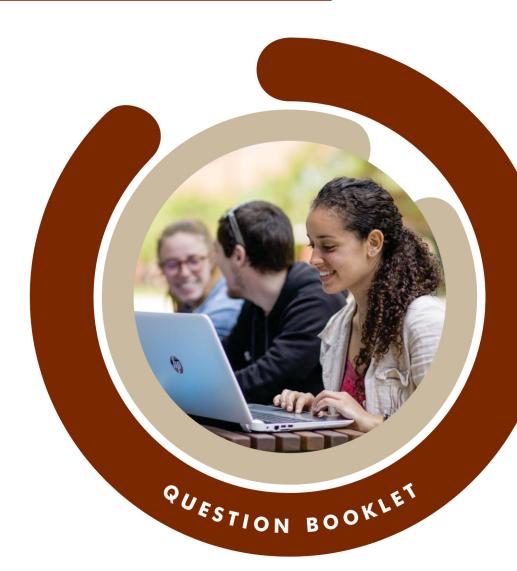

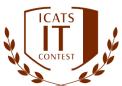

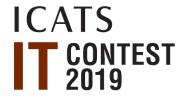

### GRADE 3 & 4 (KIDS)

Time Allowed: 75 Mins Maximum Marks: 75

### ICATS IT CONTEST 2019 KIDS (GRADE 3 & 4)

TIME ALLOWED : 75 MINUTES

**MAXIMUM MARKS**: 75

**TOTAL OUESTIONS : 25 MCOS** 

#### INSTRUCTIONS

1. DON'T START ATTEMPTING THE PAPER UNTIL INSTRUCTED BY THE INVIGILATORS.

- 2. INSTRUCTIONS FROM THE EXAMINATION INVIGILATORS MUST BE CARRIED OUT PROMPTLY.
- 3. CAREFULLY RECHECK YOUR NAME, FATHER NAME, SCHOOL NAME, ADDRESS ETC AT THE BUBBLE SHEET / ANSWER SHEET.
- 4. RECORD ALL ANSWERS ON THE BUBBLE SHEET ONLY. SELECT BEST ANSWER FROM THE FOUR GIVEN OPTIONS AND MARK ONLY ONE OPTION IN EACH QUESTION.
- 5. USE BLUE / BLACK INK TO FILL UP THE CIRCLES FOR YOUR ANSWERS ON THE BUBBLE SHEET. USE OF LEAD PENCIL IS NOT ALLOWED.
- USE OF ANY HELPING MATERIAL INCLUDING CELL PHONES AND ELECTRONIC DEVICES IS STRICTLY PROHIBITED.
- EVERY CORRECT ANSWER EARNS THREE POINTS. THERE WOULD BE NEGATIVE MARKING. ONE POINT WOULD BE DEDUCTED FOR EVERY INCORRECT ANSWER.
- 8. CANDIDATES MAY NOT LEAVE THE EXAMINATION ROOM UNESCORTED FOR ANY REASON, AND THIS INCLUDES USING THE WASHROOM.
- 9. NO MATERIALS OR ELECTRONIC DEVICES SHALL BE BROUGHT INTO THE ROOM.
- 10. THERE ARE FIVE CATEGORIES OF THE CONTEST AS UNDER:
  - A. TODDLERS (GRADE 1 & 2)
  - B. KIDS (GRADE 3 & 4)
  - C. JUNIORS (GRADE 5 & 6)
  - D. JUVENILES (GRADE 7 & 8)
  - E. ADOLESCENTS (GRADE 9 & 10 / O-LEVELS)
- 11. ONLY REGISTERED STUDENTS CAN PARTICIPATE IN THE CONTEST.
- 12. NO CANDIDATE SHALL TAKE OUT OF THE HALL ANY ANSWER BOOK(S) OR PART OF AN ANSWER BOOK, WHETHER USED OR UNUSED, OR OTHER SUPPLIED MATERIAL.
- 13. IF A PARTICIPANT DOES NOT UNDERSTAND A WORD OR PHRASE ON THE EXAM PAPER, NEITHER EXAMINER NOR INVIGILATOR IS PERMITTED TO ANSWER.
- 14. FOR INFORMATION ABOUT UPCOMING CONTESTS OR PROVIDING VALUABLE FEEDBACK, PLEASE VISIT WWW.CATSCONTESTS.ORG
- 15. ANY ACADEMIC MISCONDUCT OR MALPRACTICE MUST BE REPORTED TO INTERNATIONAL CATS CONTESTS AT INFO@CATSCONTESTS.ORG

#### Read the following paragraph and answer the question given below.

### GOOD POSTURE WHEN WORKING AT COMPUTER

Sit all the way back in the chair against the backrest. Keep your knees equal to, or lower, than your hips with your feet supported. Keep your elbows in a slightly away from your body, with your wrists in a straight position. Avoid overreaching. Keep the mouse and keyboard within close reach.

Q1. Which picture of the following shows the good posture when working on the computer?

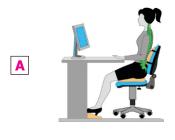

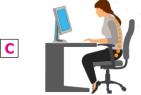

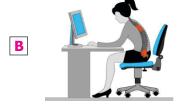

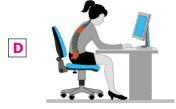

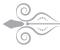

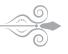

Q2. If you press me you can type capital letters continuously. Can you guess which of the following I am?

A | Esc key

B | Number key

C | Shift key

D | Caps Lock key

Q3. See the below given image of a computer screen / desktop. You want to move a folder called "BABABLACKSHEEP" to a new location (TOP RIGHT CORNER). How would you do that?

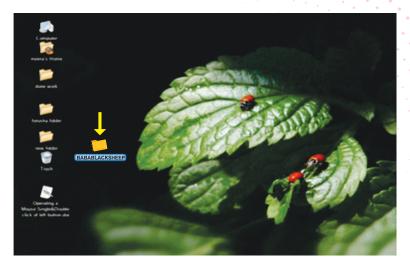

- A | a. Select the folder by single left click
  - b. move the mouse over to the preferred location where you want to move your folder
  - c. hold the left button down
  - d. release the left button when the cursor reaches the top right corner of the screen.
- **B** a. Select the folder by single left click
  - b. hold the left button down
  - c. move the mouse over to the preferred location where you want to move your folder
  - d. release the left button when the cursor reaches the top right corner of the screen.
- **C** | a. Select the folder by single left click
  - b. move the mouse over to the preferred location where you want to move your folder
  - c. hold the left button down
  - d. release the left button when the cursor reaches the top right corner of the screen.
- D | a. Select the folder by single left click
  - b. hold the left button down
  - c. release the left button when the cursor reaches the top right corner of the screen.
  - d. move the mouse over to the preferred location where you want to move your folder

| 700 can press me and exit. can you guess wind       | an of the following I am:       |
|-----------------------------------------------------|---------------------------------|
| D Number law                                        |                                 |
| A   Esc key   B   Number key   C   Shif             | t key D Caps Lock key           |
|                                                     |                                 |
| Q5. Which of these is not application software?     |                                 |
| which of these is not application software:         |                                 |
| A   Microsoft Windows                               | C   Microsoft Excel             |
| B   Microsoft Word                                  | D   Microsoft Power point       |
|                                                     |                                 |
| Q6. Which of these is not a function of system soft | ware?                           |
| A   starting up the computer                        | C   creating a spreadsheet      |
| B   controlling hardware devices                    | D   Running computer's programs |
|                                                     | 9                               |
|                                                     |                                 |
| Q7. Operating system is used in which generation of | of computer for the first time? |
| A   First Generation                                | C   Third Generation            |
| B   Second Generation                               | D   Fourth Generation           |
|                                                     |                                 |

### Q8. Which of these is not a feature of a word processing program? writing letters correcting errors checking spellings **B** | making charts for budgets Q9. Which of these can be stored in a database? A | names of people **B** | telephone numbers C | both A and B D | neither A nor B Q10. Which of these is not a web browser? A | Microsoft Internet Explorer **B** | Mozilla Firefox D | Google Chrome C | Linux Q11. Which of the following does NOT affect a computer's performance? A | The amount of memory or RAM. **B** | The speed of the CPU. **C** | The type and speed of the video or graphics card. D | The number of keys on the keyboard.

Q12. Ahmed has opened the mysterious computer case and looked inside. But he is confused. Help him to correctly label the inside parts.

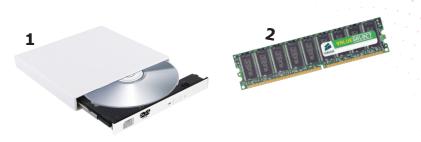

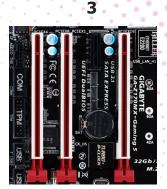

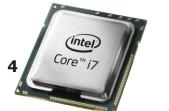

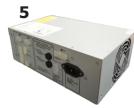

- A | 1. CD-ROM or DVD-ROM drive
  - 2. Random-access memory (RAM)
  - 3. Expansion slots
  - 4. Central Processing Unit (CPU)
  - 5. Power supply
- B 1. CD-ROM or DVD-ROM drive
  - 2. Random-access memory (RAM)
  - 3. Central Processing Unit (CPU)
  - 4. Expansion slots
  - 5. Power supply

- C | 1. Random-access memory (RAM)
  - 2. CD-ROM or DVD-ROM drive
  - 3. Expansion slots
  - 4. Central Processing Unit (CPU)
  - 5. Power supply
- **D** 1. CD-ROM or DVD-ROM drive
  - 2. Random-access memory (RAM)
  - 3. Expansion slots
  - 4. Power supply
  - 5. Central Processing Unit (CPU)

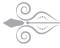

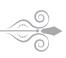

Q13. Which of the following will you require to hear music on your computer?

A | Video Card

**B** | Sound Card

C | Mouse

D | Joy Stick

Q14. Ahmed is looking at the back of his computer, he is feeling a bit confused by all the slots and holes. Fortunately, manufacturers have added some fairly standard icons and color coding to help identify what should be plugged into the computer and where. Help Ahmed to correctly plug in the cables into the right slots and holes.

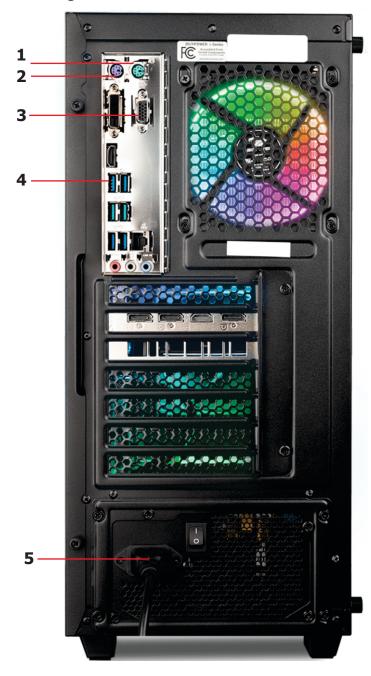

- A 1. Keyboard port
  - 2. Mouse port
  - 3. Video (monitor)
  - 4. USB ports
  - 5. Power receptacle
- **B** 1. Keyboard port
  - 2. Mouse port
  - 3. USB ports
  - 4. Power receptacle
  - 5. Video (monitor)
- C | 1. Mouse port
  - 2. Keyboard port
  - 3. Video (monitor)
  - 4. USB ports
  - 5. Power receptacle
- D 1. Video (monitor)
  - 2. Mouse port
  - 3. USB ports
  - 4. Keyboard port
  - 5. Power receptacle

### Q15. Which one of the following is the correct way to shut down a computer?

- A | 1. Click on the Start button on the taskbar.
  - 2. Click on the Shutdown button.
  - 3. Wait for the computer to shut down.
  - 4. Switch off the monitor.
  - 5. Switch off the system unit.
  - 6. Switch off the main power supply.
- **B** 1. Click on the Start button on the taskbar.
  - 2. Click on the Shutdown button.
  - 3. Wait for the computer to shut down.
  - 4. Switch off the system unit.
  - 5. Switch off the monitor.
  - 6. Switch off the main power supply.
- C 1. Click on the Start button on the taskbar.
  - 2. Click on the Shutdown button.
  - 3. Switch off the monitor.
  - 4. Wait for the computer to shut down.
  - 5. Switch off the system unit.
  - 6. Switch off the main power supply.
- **D** 1. Click on the Start button on the taskbar.
  - 2. Click on the Shutdown button.
  - 3. Switch off the monitor.
  - 4. Switch off the system unit.
  - 5. Wait for the computer to shut down.
  - 6. Switch off the main power supply.

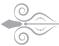

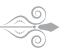

Q16. Physical components that make up your computer are known as:

A | Hardware

**B** | Software

C | Operating Systems

D | Web Browsers

- Q17. Computers have two types of memory:
  - 1. Random-access memory (RAM).
  - 2. Read-only memory (ROM).

When someone at a computer superstore tells you how much memory a new computer has, they're really talking about which of the following.

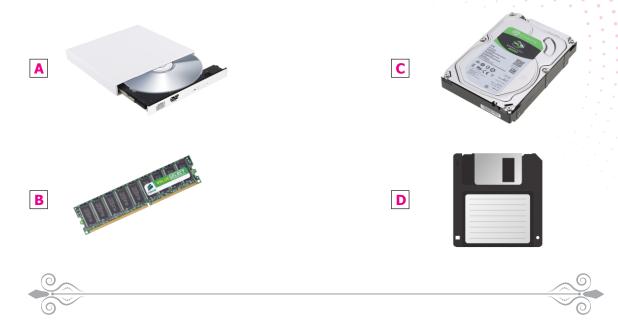

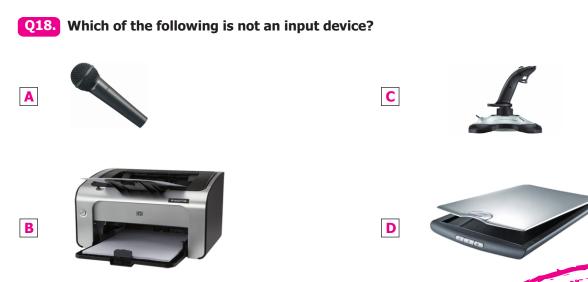

| processors?               |                        |                                                       |                       |
|---------------------------|------------------------|-------------------------------------------------------|-----------------------|
| <b>A</b> ∣ Sony           | <b>B</b>   Macromedia  | <b>C</b> ∣ Intel                                      | <b>D</b>   Corel      |
|                           |                        |                                                       |                       |
| 0                         |                        |                                                       | 0                     |
| Q20. Approximately        | how many bytes ma      | ake one Megabyte?                                     |                       |
| A   Ten Thousand          | <b>B</b>   One Hundred | C   One Thousand                                      | D One Million         |
|                           |                        |                                                       |                       |
| 6                         |                        |                                                       |                       |
|                           |                        | uter and create a copy of<br>llowing parts of compute |                       |
| <b>A</b>   Keyboard       | <b>B</b>   Printer     | C   Speakers                                          | D   Both [A] and [B]  |
|                           |                        |                                                       |                       |
|                           |                        |                                                       |                       |
| Q22. Charles Babba        | ge designed two clas   | sses of engine. They are                              |                       |
| A   Addition and Subtrac  | tion Engine            | C   Analytic and                                      | Digital Engine        |
| B   Analytic and Differen |                        |                                                       | Multiplication Engine |

Q19. Which of the following companies is famous for manufacturing computer

### **Q23.** Match the following:

| Column-I |                                         | Column-II |                                        |  |
|----------|-----------------------------------------|-----------|----------------------------------------|--|
| A        | <b>o</b>                                | 1         | Used to watch movies                   |  |
| В        | R.H.H.H.H.H.H.H.H.H.H.H.H.H.H.H.H.H.H.H | 2         | Known as brain of a computer           |  |
| С        |                                         | 3         | Used to type letters into the computer |  |

A | A-2, B-3, C-1

**B** | A-1, B-2, C-3

C | A-2, B-1, C-3

**D** | A-1, B-3, C-2

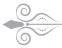

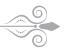

Q24. In MSWORD, what is the following button used for?

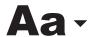

A | lowercase

**B** | UPPERCASE

C | tOGGLE cASE

D | All of the above

Q25. In MSWORD, what is the following button used for?

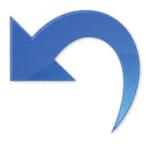

- A | Redo
- **B** | Undo
- C | Open the document
- D | Close the document

| Blank Page |
|------------|
|            |
|            |
|            |
|            |
|            |
|            |
|            |
|            |
|            |
|            |
|            |
|            |
|            |
|            |
|            |
|            |
|            |
|            |
|            |
|            |
|            |
|            |
|            |
|            |
|            |
|            |
|            |
|            |
|            |

# ICATS English Linguistics Contest 2019 National Toppers

| Student Name          | Father Name                 | Grade | School                                 | City      |
|-----------------------|-----------------------------|-------|----------------------------------------|-----------|
| AMATULLAH             | ADNAN                       | 1     | MSB EDUCATIONAL INSTITUTE              | KARACHI   |
| MUHAMMAD MOHSIN       | WAHEED SHEHZAD              | 1     | RANGERS PUBLIC SCHOOL FOR BOYS         | LAHORE    |
| ZAIN-UL-ABIDIN        | INAM-ULLAH                  | 2     | ARMY PUBLIC SCHOOL GARRISON JUNIOR     | LAHORE    |
| MUHAMMAD ASIS JAVED   | MUHAMMAD SHAHEER JAVED      | 3     | THE CITY SCHOOL CHASHMA BRANCH         | MIANWALI  |
| AYESHA SIDDIQUI       | M. ASHRAF UL KABIR SIDDIQUI | 4     | THE CITY SCHOOL GULSHAN JUNIOR CAMPUS  | KARACHI   |
| AYESHA FAISAL         | FAISAL EHSAN                | 5     | LAHORE GRAMMAR SCHOOL LANDMARK PROJECT | LAHORE    |
| ASAD IMRAN            | M. IMRAN                    | 6     | THE CITY SCHOOL CANTT CAMPUS II        | QUETTA    |
| MANAAL TARIQ          | DR. TARIQ MEHMOOD           | 7     | THE CITY SCHOOL GIRLS CAMPUS           | SIALKOT   |
| FIZZA RIZVI           | ALI ABBAS RIZVI             | 8     | HABIB GIRLS SCHOOL                     | KARACHI   |
| LAMISAH BEHRAM KHAN   | BEHRAM BASHIR KHAN          | 9     | LAHORE GRAMMAR SCHOOL                  | ISLAMABAD |
| FAIZ UL HASSAN GILANI | GHULAM UL HUSSAIN GILANI    | 10    | THE CITY SCHOOL TOWN SENIOR SECTION    | PESHAWAR  |

# ICATS Mathematics Contest 2019 National Toppers

| Student Name          | Father Name            | Grade | School                                              | City           |
|-----------------------|------------------------|-------|-----------------------------------------------------|----------------|
| HIBA MALIK            | BILAL MALIK            | 1     | KOHSAR CHILDREN'S ACADEMY                           | MANSEHRA       |
| DURYAB ZAHRA          | MUHAMMAD RASHID        | 1     | BEACONHOUSE HAFIZABAD                               | HAFIZABAD      |
| ABDUL RASHEED         | ABDUL WAHEED           | 2     | ARMY PUBLIC SHOOL & COLLEGE SYSTEM SADDAR CAMPUS    | KARACHI        |
| BURHANUDDIN           | M. ALI ASGHER SAMIWALA | 2     | MSB EDUCATIONAL INSTITUTE                           | KARACHI        |
| M. HUMMAS             | M. SHAKIL              | 3     | DEFENCE HOUSING AUTHORITY COLLEGE AND SCHOOL SYSTEM | KARACHI        |
| EHAN QURESHI          | ASSADULLAH QURESHI     | 4     | FFC GRAMMAR SCHOOL AND COLLEGE                      | MIRPUR MATHELO |
| MAHAD ABID            | M. HARIS UMER          | 5     | THE CITY SCHOOL CHENAB CAMPUS                       | FAISALABAD     |
| UROOJ AJMAL           | AJMAL IBRAHIM          | 6     | KIPS SCHOOL                                         | LAHORE         |
| MUHAMMAD SALAMAT      | SADAT MEHMOOD          | 7     | GARRISON ACADEMY TUFAIL SHAHEED CAMPUS (SENIOR)     | LAHORE         |
| ABDULLAH JUNAID KHAN  | ABDUL RAUF             | 8     | THE SCIENCE SCHOOL                                  | ISLAMABAD      |
| SAAD ALI HASSAN       | ABDUL HAYEE            | 8     | THE SCIENCE SCHOOL                                  | RAWALPINDI     |
| DANIYAL KALEEM SHEIKH | MUHAMMAD KALEEM        | 9     | ROOTS IVY INTERNATIONAL SCHOOL IB CAMPUS            | RAWALPINDI     |
| AHMED ALI             | AUN ALI                | 10    | MSB EDUCATIONAL INSTITUTE                           | KARACHI        |

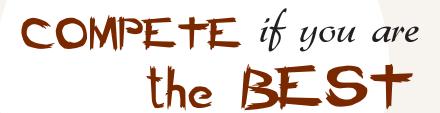